※「ページサイズに合わせる」など、用紙サイズに合わせる設定の チェックを外して印刷してください。

※印刷の余白設定により、印刷が見切れてしまう場合があります。

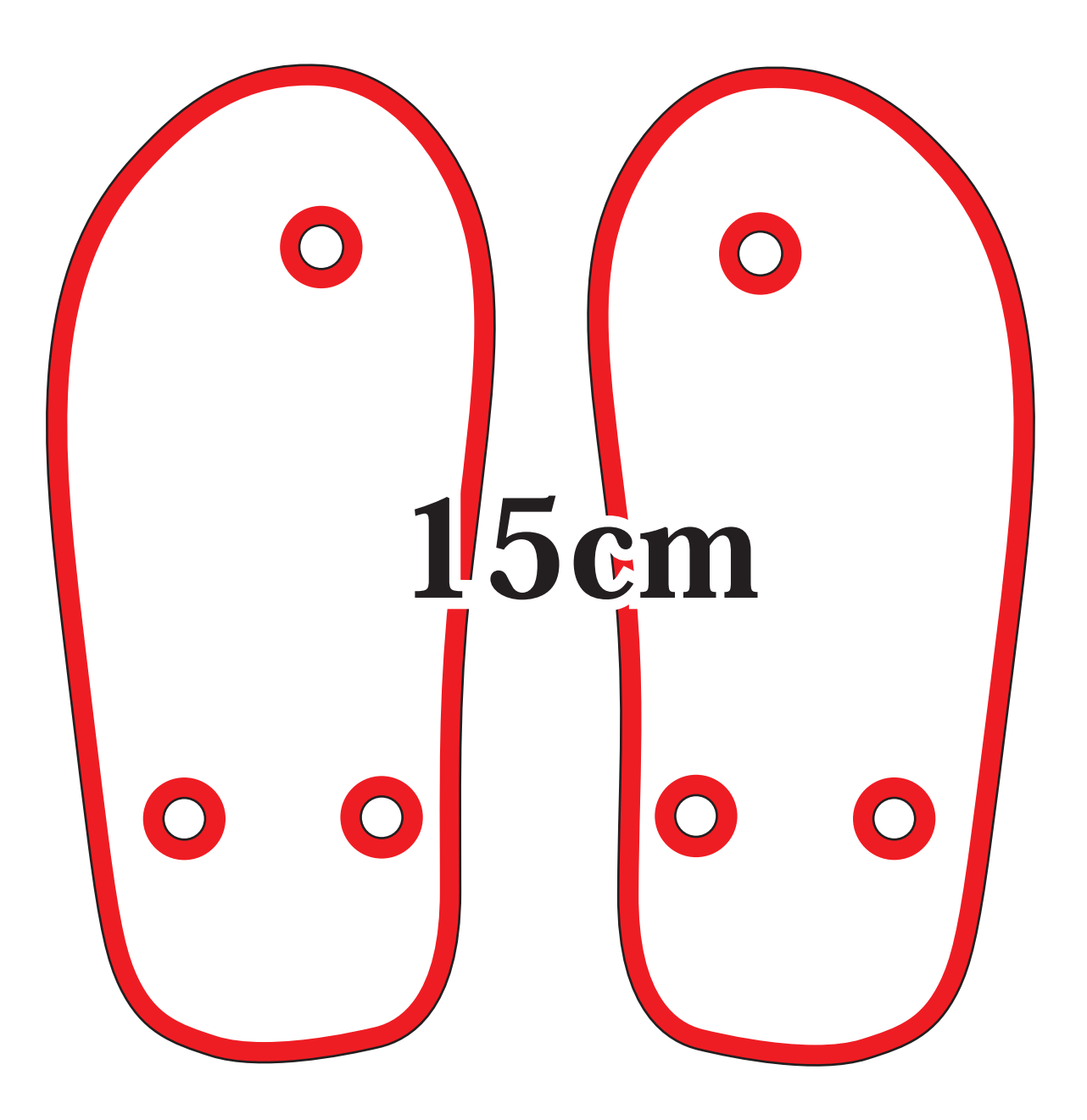